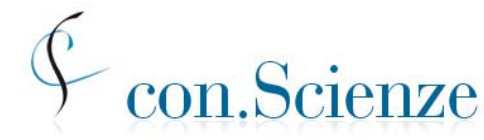

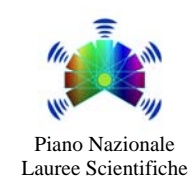

Conferenza Nazionale Permanente dei Presidi delle Facoltà di Scienze e Tecnologie

# **informazioni e istruzioni per i responsabili di aula verifica anticipata marzo 2011**

# *Descrizione della prova*

- Il test comprende due moduli:
	- modulo **mat\_base** *(linguaggio matematico di base e modellizzazione)*  25 quesiti, obbligatorio per tutti; tempo assegnato: massimo 90 minuti; *si ritiene che le conoscenze richieste per questo modulo siano disponibili già agli studenti del penultimo anno*
	- modulo **sci base** *(scienze di base)* 50 quesiti, suddivisi in 5 sottomoduli (detti anche sezioni) disciplinari, ciascuno composto di 10 domande, relative alle aree seguenti:

Biologia (max 15 minuti) Chimica (max 20 minuti) Fisica (max 25 minuti) Matematica e Problemi (max 35 minuti) Scienze della Terra (max 15 minuti) *Alcuni dei quesiti del modulo sci\_base potrebbero richiedere la conoscenza di argomenti che in alcuni tipi di scuola sono studiati nell'ultimo anno* 

- Tutti i quesiti sono a scelta multipla, con diverse alternative di risposta, una sola delle quali è corretta. Il punteggio grezzo di ciascun modulo del test è ottenuto assegnando un punto per ciascun quesito al quale sia stata data la risposta esatta e solo quella, e assegnando zero punti in tutti gli altri casi.
- Gli studenti devono *obbligatoriamente* affrontare il modulo **mat\_base**, inoltre *potranno* scegliere al più 3 sottomoduli disciplinari del modulo **sci\_base** a cui rispondere

## *Sequenza e tempi per lo svolgimento del test*

- Il tempo totale a disposizione degli studenti per svolgere la prova è limitato a circa 150 minuti, per motivi di organizzazione, anche se per alcune scelte di sottomoduli la somma dei tempi previsti è maggiore di 150 minuti. Ad esempio, la somma dei tempi previsti per rispondere alle sezioni "Matematica e problemi, Chimica, Fisica" è pari a 80 minuti, che sommati ai 90 minuti previsti per il modulo mat\_base, danno in totale 170 minuti. Non si eccede invece il tempo complessivo se si scelgono solamente le sezioni "Fisica, Matematica e problemi" oppure "Chimica, Fisica". Anche la scelta di "Biologia, Chimica, Fisica" è compatibile con il tempo complessivo a disposizione. Si osservi che, se per alcuni moduli o sottomoduli lo studente impiega meno del tempo massimo previsto, allora il tempo risparmiato gli resta a disposizione complessivamente per rispondere agli altri sottomoduli, *fermo restando che il tempo massimo per ciascun sottomodulo è quello indicato sopra*.
- Il test inizia con il modulo **mat\_base**, per il quale lo studente ha a disposizione fino a **90 minut**i; il tempo a disposizione del singolo studente è misurato da un contatore che chiude il modulo allo scadere del tempo consentito. Lo studente può decidere di chiudere, o "consegnare", il modulo mat\_base anche prima di questo termine se ritiene di aver terminato le risposte che vuole dare.
- Subito dopo aver consegnato il modulo **mat\_base** lo studente può affrontare, nell'ordine che preferisce, al più tre sottomoduli disciplinari: per rispondere a ciascuno di essi avrà a disposizione il tempo sopra indicato; per ogni singolo studente un contatore chiude il sottomodulo allo scadere del tempo previsto. Lo studente può chiudere un sottomodulo anche prima del tempo indicato, se lo desidera, per passare a un altro sottomodulo.
- Il sistema non consentirà di riaprire un modulo o un sottomodulo "consegnato" anche se per esso è stato usato un tempo inferiore a quello previsto.
- La prova per ciascuno studente si conclude quando egli ha chiuso tutti i sottomoduli che ha scelto, o comunque quando il responsabile di aula chiude la prova (dopo circa 150 minuti).

#### *Informazioni generali sulla somministrazione*

- I responsabili di aula accedono al sito https://laureescientifiche.cineca.it attraverso il <Login Commissione Aula>, utilizzando i codici di accesso che sono stati loro comunicati via email. All'interno del sito, nella sezione <Elenco studenti>, il responsabile trova l'elenco degli studenti assegnati alla propria aula. In fondo all'elenco è disponibile un documento riepilogativo, che può essere utile anche per la stampa di tutti i codici di accesso. L'elenco degli studenti e dei loro codici di accesso si trova altresì nell'area riservata del referente di struttura.
- Nel corso della prova a ogni studente verrà inviato dal sistema un *set* di quesiti scelto casualmente in un certo gruppo prefissato. Per ogni studente i quesiti in ogni modulo o sezione del set sono permutati e anche l'ordine delle risposte di ogni quesito è permutato.

Potrà comunque accadere che studenti seduti vicini abbiano alcune domande in comune, ma la possibilità di riuscire a copiare sarà ridotta.

- In ogni caso rimane necessario disporre gli studenti in modo opportunamente distanziato ed esercitare un'attenta vigilanza, poiché deve essere garantito che la prova è un prodotto personale dello studente.
- I testi delle prove non possono essere diffusi in alcuna forma. Questo è necessario perché i quesiti possano essere riutilizzati opportunamente in altre prove. Occorre quindi un'attenta vigilanza da parte dei referenti di sede e dei responsabili di aula e i fogli di brutta copia degli studenti devono essere distrutti.

#### *Procedura di somministrazione*

- Si predispongono le stampe dei fogli con i codici di accesso alla prova, uno per ciascuno studente, che si trovano nel sito indicato sopra.
- Viene accertata l'identità degli studenti. All'atto del riconoscimento, il responsabile dell'aula consegna username e codice di accesso, su un foglio che avrà cura di ritirare al termine della prova.
- Gli studenti vengono avvertiti che nel corso della prova non possono utilizzare calcolatrici, telefoni cellulari, chiavi USB né qualsiasi altro strumento di calcolo o di comunicazione o di archiviazione di dati.
- Muniti dei soli oggetti personali indispensabili e di una penna, gli studenti vengono disposti nelle aule, in modo che vi siano adeguate distanze fra l'uno e l'altro e che la postazione di ciascuno sia facilmente raggiungibile dal personale di sorveglianza.
- Gli studenti vengono avvertiti che per tutta la durata della prova non possono comunicare tra di loro o con l'esterno, pena l'annullamento della prova. Possono invece comunicare col personale di sorveglianza.
- Ogni studente riceve un foglio per annotazioni, calcoli ecc., che dovrà intestare con il proprio nome e cognome. Mentre svolge la prova, lo studente non può avere con sé altri fogli; può ricevere altri fogli di "brutta" solo dopo aver riconsegnato il foglio precedentemente ricevuto. Alla fine della prova dovrà consegnare tanto l'ultimo foglio in uso che il foglio delle credenziali di accesso.
- Quando lo studente accede al sito CINECA con i codici di accesso comunicati dalla commissione gli si presenta una pagina di istruzioni per la navigazione e lo svolgimento del test (le informazioni generali sulla prova sono state già inviate allo studente al momento dell'iscrizione).

Tali informazioni si trovano anche nelle aree riservate del Referente e dei responsabili di aula, che daranno i chiarimenti eventualmente richiesti.

- Il responsabile di aula avvia la prova con l'apposito bottone nella propria area riservata, registrando l'ora di avvio e avrà poi cura di chiudere la prova stessa dopo circa 150 minuti.
- Prima che gli studenti lascino la postazione, la commissione di aula ritira tutti fogli in possesso dello studente, che devono essere distrutti.

## *Strumenti di supporto (utilizzabili durante la verifica)*

Per consentire ai responsabili d'aula di gestire eventuali problematiche sorte durante lo svolgimento della verifica, vengono forniti 2 strumenti utili:

- **gestione tempo**:
	- o consente di aumentare il tempo a disposizione dello studente per il modulo o il sottomudulo mentre ne è in corso la compilazione
	- o per riaprire uno dei moduli o sottomoduli consegnati dallo studente dopo la consegna definitiva della prova consentendo di utilizzare il tempo residuo per quel modulo (ed eventualmente aumentarlo)
- **sblocca sessione di verifica**: consente di sbloccare l'accesso di uno studente al test nei casi in cui si renda necessario rieffettuare l'autenticazione (es. computer che si blocca e si deve riavviare il browser dall'inizio inserendo di codici di accesso).
- **sblocca scelta sottomoduli**: consente di sbloccare la scelta dei sottomoduli solo nel caso lo studente abbia terminato il primo modulo e per errore abbia confermato di non voler svolgere i sottomoduli

**Importante:** tutti gli strumenti devono essere utilizzati solo per gestire problematiche sorte durante la verifica, si raccomanda pertanto il loro utilizzo solo in caso di assoluta necessita'. Il sistema prevede l'archiviazione delle tracce delle operazioni effettuate, registrando pertanto ogni singola variazione apportata alle sessioni di verifica al fine di garantire che le operazioni effettuate non vadano a inficiare la regolarita' della prova.

**Per le prove interessate da queste operazioni la commissione .con Scienze si riserva una verifica supplementare prima di convalidare il risultato ottenuto dallo studente.** 

#### *Restituzione dei risultati*

- Gli studenti potranno vedere il numero di risposte esatte che hanno dato in ciascun modulo e sottomodulo, sia subito dopo la conclusione del test, sia in momenti successivi, collegandosi al sito CINECA ed entrando con la password rilasciata a ciascuno studente all'atto della registrazione.
- Al termine della prova, nella sezione <riepilogo punteggi>, il referente di aula può vedere i punteggi ottenuti da ogni studente.
- A partire dal *29 marzo,* dal sito CINECA gli studenti potranno stampare una certificazione del risultato ottenuto.